**Chili Printer Server Crack Activation Code With Keygen Free [32|64bit]**

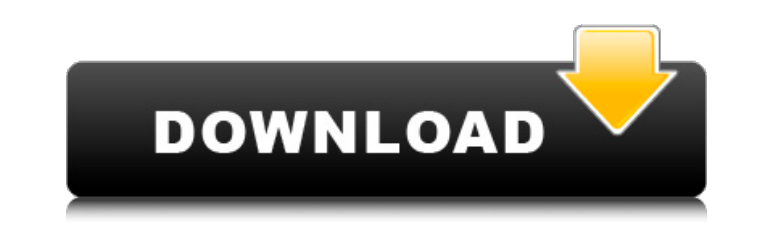

# **Chili Printer Server Torrent (Activation Code) For PC [2022-Latest]**

With Chili Printer Server Activation Code, you are able to print from your PC to your IPhone / IPod Touch device with ONLY ONE USB cable. This only happens when you are using Chili Printer Client. You only need to download the Chili Printer Server from the market and run the software, then attach your IPhone / IPod Touch via USB cable to your PC. The Chili Printer Server will automatically detect your IPhone / IPod Touch and print directly to it. Chili Printer is the first software able to print directly from your PC and view it on your IPhone / IPod Touch after its updated. Chili Printer Server: \* Print to your IPhone / IPod Touch using your own USB cable only. \* Print directly to your IPhone / IPod Touch after the update from Chili Printer client. \* Print directly to your IPhone / IPod Touch using your own USB cable only. Chili Printer : \* Print from your PC to your IPhone / IPod Touch when you use Chili Printer Client. Chili Printer has a lot of interesting features including: \* Print any document from your PC to your IPhone / IPod Touch device \* View documents on your IPhone / IPod Tonnection \* Print to your IPhone / IPod Touch through Email client from your PC \* Print to your IPhone / IPod Touch through Email client from your PC \* Print directly from your PC to your IPhone / IPod Touch \* Print directly from your PC to your IPhone / IPod Touch from remote locations using Wifi \* Print directly from your PC to your IPhone / IPod Touch from remote locations using Wifi \* Print directly from your PC to your IPhone / IPod Touch from remote locations using Wifi Can Print Photo from your PC to your IPhone / IPod Touch using Your own USB cable only. Chili Printer: - Print any document from your PC to your IPhone / IPod Touch device - Print directly to your IPhone / IPod Touch after the update - Print directly from your IPhone / IPod Tour IPhone / IPod Touch using Email client from your PC directly from your PC to your IPhone / IPod Touch using Email client f - Print directly from your PC to your IPhone / IPod Touch through Email client from your PC - Print directly from your PC to your I 09e8f5149f

\* Printer Status \* Print Preview \* Repeat and Print \* Timer \* Email \* PDF Bookmarking \* Printing Speed \* Undo \* Reset Printing… PHP Advanced PHP Projects Tutorial : Website Listing in PHP (Universal) part 1 PHPAdvancedPHPProjectsTutorial : Website Listing in PHP (Universal) - part 1 step by step How to Create a program that will list all the file on the server and save it to a text file. Link to Git: How to List all the files in the folders. Use the code in this video for your PHP projects. How to Create a PHPWebsite Listing in PHP Website Listing in PHP How to Create a PHP Website Listing in PHP How to Create a P Website Listing in PHP How to Create a PHP Website Listing in PHP \$call - \$output \$array = array(); \$list = array(); foreach (scandir(\$dir) as \$file) { \$list[] = \$file; if (filetype(\$file) == "dir") { \$dir = str\_replace("\", "/", \$file); \$array["\$dir"] = array(); \$array["\$dir"][] = \$file; } else { \$array[\$file] = array(); } } \$list = array\_merge(\$list, \$array); The project, which is a repository, aims to analyze the Linux kernel in 100 commits or more, and report some interesting facts. For example, the node number of the commit represents the age of the commit as well. As you can see in the image above, the oldest line of the project is first. The script... Introduction This tutorial will show you How to get the IP address of client in my network. Method: GET or Fetch Method Get method Fetch method ConditionalFetch method If you are using HTTP, you can use GET

# **Chili Printer Server Product Key**

### **Chili Printer Server Crack + Registration Code**

1. Control the print queue and print quality easily from the iphone / ipod touch. 2. Print Multi-Forms documents without any conversion, even in color 3. Print multiple color per page by setting up the look up table from the windows printer wizard. 4. Print in just one click. In Windows, just select the files you want to print, open the Chili Printer, select the right driver for your IPhone / ipod touch, and print In your iphone / ipod touch, simply open the Chili Printer application. Select the right driver for your device, and open the print dialog. In Android, click the option in the device menu to install the app. The app will install a virtual printer on the computer. When you print documents, the virtual printer will convert the documents to the format required by your iphone / ipod touch. Once the conversion is complete, the document will be sent directly to your iphone / ipod touch. You can print multi-form documents (multiple pages per document). When you are printing to the app, every print preview will be shown exactly as what it will look like if printed on a standard laser printer. You can also view previously printed documents when no network connection is available. Features: 1. Print web pages on your Iphone / ipod touch. 2. Print documents on the server from your Iphone / ipod touch. 3. Print Pdf, Text, etc. files on the server. The Chili Printer has now been released to the public. So if you need to print something on your Iphone or IPod touch, do it now because the app may disappear soon. David Vasterling, Hunter, Iowa, U.S.A. 2014-11-09 05:22:19 Past few weeks has the Iphone stored inside the toilet tank. I call it the 'phytomb'. It started to pop up at night when I was asleep. I bought a plant store, and cut and scraped the Iphone, thinking it was a bug, but my toilet was still not emptying. I took the Iphone to a professional who said it was probably the Iphone and could be replaced. I went back and forth with that 'Iphone'. I contacted Apple with the complaint and then told that my Iphone

#### **What's New in the Chili Printer Server?**

Chili is a program which will scan the printed pages of your PC for text and images, and then generate a file that can be printed out from your iPhone / IPod Touch device. Chili Printer Client Description: Chili Printer Client will scan the paper you are printing on your iDevice for text and images, and then save the resulting image in the Photos Library on your iPhone / IPod Touch device. As the image is saved in the camera roll, you will be able to access it later without connecting to the Internet. Features: . Print documents to PC (without WIFI) . Print documents to PC through WIFI . Print documents from PC to iDevice • Save image from document on PC to iPhone / IPod Touch • Save image from document on PC to iPad Chili Printer Client / Server will work with most programs like Microsoft Word, MS Excel, Photoshop, UltraEdit and other. The directions given below are specific to Microsoft Windows but could be easily adapted to \*nix platforms. \*nix versions will of course require some minor adjustments. Step 1 Download the Windows-specific installation from the bottom of the page. Step 2 Unzip ChiliPrinterClient.zip. Step 3 Double-click on ChiliPrinterClient.exe file. Step 4 Input your "pc IP" (from Step 5 below) in "Connect to Server IP" on the server tab. Step 5 Download ChiliPrinterServer.zip from the bottom of the page. Unzip the distribution and run the php script from /opt/phantom\_server directory. Configure ChiliPrinterServer as follows: UNDER THE INTERNET: Change "" to "" Click [Save] at the bottom UNDER YOUR HOME NETWORK 1.Open ports as following. TCP Port 80: Public-In-Use TCP Port 81: Private-Use TCP Port 4100: ChiliPrinterServer TCP Port 4200: ChiliPrinterClient 2.Change "" to "". Click [Save] at the

### **System Requirements:**

Gamepad (XBox 360 and Xbox One) or Keyboard and Mouse [VH] Community Modding Tools [VH] Game specific tools [VH] Programmable IO [VH] Documentation [VH] Recipe Formulas [VH] Guide Formulas Some of this info can be found from our Old Official Wiki (link to the right), but our team is adding more and more to it, so we decided to redo it from scratch to keep things up-to-date and organized

<http://ondekcare.com/?p=7585> <http://wp2-wimeta.de/reqrypt-crack-free-download/> [https://fessoo.com/upload/files/2022/06/lI8ADkv9WJOTvVGtRRPu\\_08\\_96c89fb3ff2ff9c0af8cbc6e56755bf4\\_file.pdf](https://fessoo.com/upload/files/2022/06/lI8ADkv9WJOTvVGtRRPu_08_96c89fb3ff2ff9c0af8cbc6e56755bf4_file.pdf) <https://biodenormandie.fr/talkhelper-call-recorder-for-skype-for-pc-updated-2022/> <http://www.male-blog.com/2022/06/08/cable-modem-diagnostic-crack-with-license-code-updated-2022/> <https://globalart.moscow/istoriya/photorestorer-crack-win-mac/> <http://kwan-amulet.com/archives/1880885> [https://irabotee.com/wp-content/uploads/2022/06/Photo\\_Mosaic\\_Studio\\_formerly\\_Easy\\_Photo\\_Mosaic\\_Maker\\_Home\\_Ed.pdf](https://irabotee.com/wp-content/uploads/2022/06/Photo_Mosaic_Studio_formerly_Easy_Photo_Mosaic_Maker_Home_Ed.pdf) <https://buyfitnessequipments.com/2022/06/08/comic-sounds-morphvox-add-on-crack-activation-code/> <https://rit48.ru/wp-content/uploads/2022/06/lindeja.pdf> <https://www.fesfa.co/advert/zhider-crack-for-pc-latest-2022/> <http://numb-z.com/?p=4435> <http://www.maxboncompagni.com/wp-content/uploads/2022/06/grazsadh.pdf> <https://heli-line.ru/?p=2982> <http://buyzionpark.com/?p=4953> <https://boldwasborn.com/wp-content/uploads/2022/06/M2ScreenMag.pdf> <https://tvlms.com/wp-content/uploads/2022/06/jarosir.pdf> [https://blackiconnect.com/upload/files/2022/06/QPMOLDfrYvdh96DyaqHQ\\_08\\_96c89fb3ff2ff9c0af8cbc6e56755bf4\\_file.pdf](https://blackiconnect.com/upload/files/2022/06/QPMOLDfrYvdh96DyaqHQ_08_96c89fb3ff2ff9c0af8cbc6e56755bf4_file.pdf) [https://technospace.co.in/upload/files/2022/06/Dfg9qSNjW7sshYZLvDGn\\_08\\_96c89fb3ff2ff9c0af8cbc6e56755bf4\\_file.pdf](https://technospace.co.in/upload/files/2022/06/Dfg9qSNjW7sshYZLvDGn_08_96c89fb3ff2ff9c0af8cbc6e56755bf4_file.pdf) <https://hotelheckkaten.de/2022/06/08/windows-multipoint-server-crack-free-download-3264bit-2022/>